## PassTest Bessere Qualität , bessere Dienstleistungen!

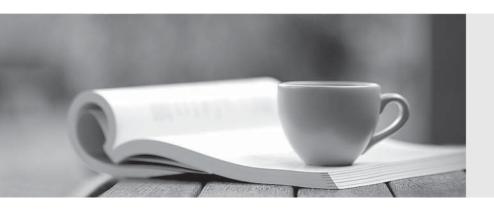

Q&A

http://www.passtest.de Einjährige kostenlose Aktualisierung Exam : 200-046

Title : Isilon Certified Integration

**Engineer Exam for OneFS** 

6.0

Version: Demo

- 1. What methods can be utilized to discover critical events on the cluster? (Choose three.)
- A. isi status
- B. isi status list
- C. isi events
- D. The Cluster Status page that you open by selecting Status from the Cluster Status menu in the web administration interface.
- E. The Cluster Status page that you open by selecting Eventsand then Clusterfrom the ClusterManagementmenufrom theadministrativewebinterface.

Answer: A,C,D

2.An Isilon cluster automatically mirrors files of a certain size or smaller.

What is that file size.?

- A. 8 KB
- B. 64 KB
- C. 128 KB
- D. 256 KB
- E. 512 KB

Answer: C

- 3. What is the default setting for the access pattern on a LUN created on a OneFS 6.0 cluster?
- A. Random
- B. Concurrency
- C. Streaming
- D. Dynamic

Answer: B

- 4. You just enabled SnapShotIQ licenses on a customer's OneFSv6 Xd ust e. What i st her eco mended maximum number of snapshots that can be taken per directory?
- A. 128
- B. 256
- C. 512
- D. 1024

Answer: D

- 5. Currently an 11 node 12000X cluster is operational at the customer site. In which of the scenarios below would you recommend the addition of multiple extension nodes?
- A. High client connection count and low storage utilization.
- B. High client connection count and high storage utilization.
- C. Low client connection count and low storage utilization.
- D. Low client connection count and High storage utilization.

Answer: B